# **Excel 2024 Keyboard Shortcut Guide: The Ultimate Productivity Booster**

Microsoft Excel is a powerful spreadsheet program that can help you save time and increase your productivity. One of the best ways to do this is to use keyboard shortcuts. Keyboard shortcuts are combinations of keys that you can use to perform common tasks quickly and easily.

This guide will provide you with a comprehensive list of over 400 Excel 2024 keyboard shortcuts. These shortcuts are divided into categories, such as:

- **General** Ĥ.
- **Editing** n.
- Formatting  $\blacksquare$
- **Functions** a.
- **Charts**  $\mathbf{r}$

These shortcuts can be used in any Excel worksheet.

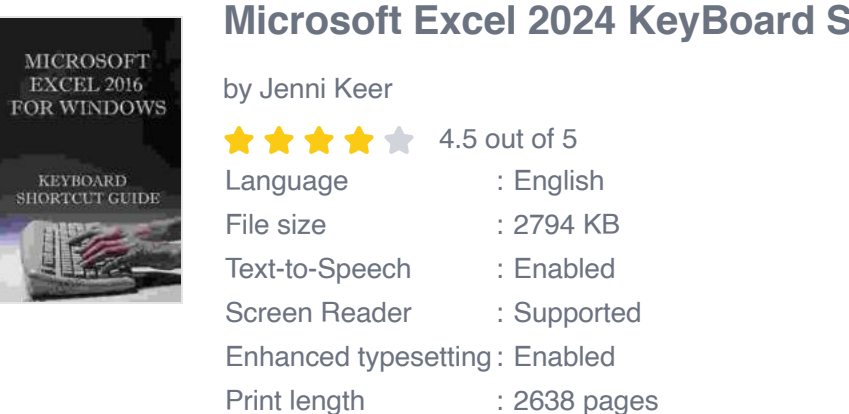

#### **[Microsoft Excel 2024 KeyBoard Shortcut Guide](https://chapter.deedeebook.com/reads.html?pdf-file=eyJjdCI6IlVaelR6SmNqZk1lTnZzMFNrbHdhMnZoVmhTUDUrTjRTZGVYWjNJRkgwY3FhU1FhYWxHWHNCaGM1ekdOTExYMVhtZkVWK1BlNUxvQVVUQ1dHNEcyMGd0Z2t2VU8yXC8zcE5nZnVGbFhKZUJuQndLdmxJMWtyZkVrTUdkaWlkcFhXM05CZUYxTVp5ZStZQ2NUc3Jpa2RXN1NQV3AyckFJd1hsaVVkbXpBXC9LQUY3ZEQ5ZkNCanZMOEZwTzB5RitRWGFYIiwiaXYiOiIzNDYyZWFkNTlmZTExOTQxZjM5ZjNiZTk4MDE2NmQyYiIsInMiOiIwNTA2NDFjNjQxODc3OGYyIn0%3D)**

Lending : Enabled

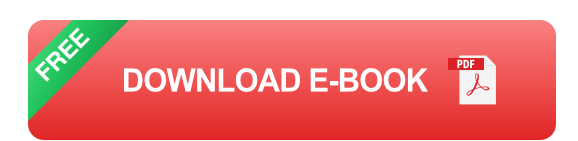

These shortcuts can be used to edit data in Excel.

These shortcuts can be used to format data in Excel.

These shortcuts can be used to insert functions into Excel.

These shortcuts can be used to create and edit charts in Excel.

Here are a few tips for using keyboard shortcuts effectively:

- **Learn the most common shortcuts first.** There are over 400 Excel shortcuts, so it's not necessary to learn them all at once. Start by learning the most common shortcuts, such as those for cutting, copying, pasting, and saving.
- **Practice using shortcuts regularly.** The best way to learn shortcuts a. is to practice using them regularly. Try to use shortcuts whenever you can, even if it takes a little longer at first. Eventually, using shortcuts will become second nature.
- **Customize your shortcuts.** Excel allows you to customize your a. shortcuts to make them more convenient. You can change the shortcut for any command by going to the Options dialog box (File > Options > Customize Ribbon).
- **Use a shortcut reference.** There are many shortcut reference sheets  $\blacksquare$ available online and in books. If you're having trouble remembering a

shortcut, refer to a shortcut reference.

Keyboard shortcuts can help you save time and increase your productivity in Excel. By learning the most common shortcuts and practicing using them regularly, you can become a more efficient and effective Excel user.

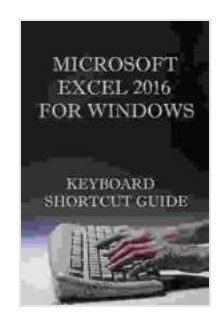

#### **[Microsoft Excel 2024 KeyBoard Shortcut Guide](https://chapter.deedeebook.com/reads.html?pdf-file=eyJjdCI6IlVaelR6SmNqZk1lTnZzMFNrbHdhMnZoVmhTUDUrTjRTZGVYWjNJRkgwY3FhU1FhYWxHWHNCaGM1ekdOTExYMVhtZkVWK1BlNUxvQVVUQ1dHNEcyMGd0Z2t2VU8yXC8zcE5nZnVGbFhKZUJuQndLdmxJMWtyZkVrTUdkaWlkcFhXM05CZUYxTVp5ZStZQ2NUc3Jpa2RXN1NQV3AyckFJd1hsaVVkbXpBXC9LQUY3ZEQ5ZkNCanZMOEZwTzB5RitRWGFYIiwiaXYiOiIzNDYyZWFkNTlmZTExOTQxZjM5ZjNiZTk4MDE2NmQyYiIsInMiOiIwNTA2NDFjNjQxODc3OGYyIn0%3D)**

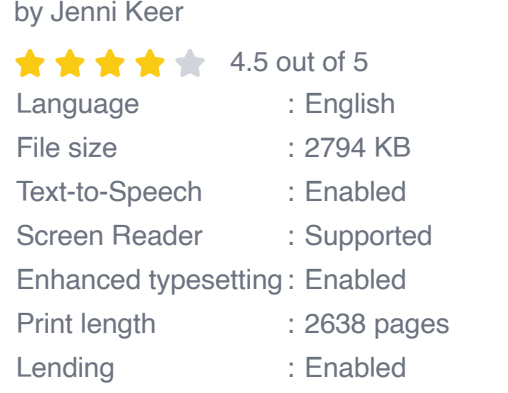

**[FREE](https://chapter.deedeebook.com/reads.html?pdf-file=eyJjdCI6IkErRXlxWTNMclp6TmFVWmtRbEkxMnd1eDUyYTRYTXpZeEhVMlRidFdqSkw4QkZJUWxJQTR2ZHZjdENsTTM5S2JDN1pWM0dvXC9iRWFTVWJcL0hQN3c2S04zUnJBdENWUGg1aEZWQ1l6d0ZHOGljNHZNVGdDUUdwbDFteEx0OGhITW9pZkM2WjBBNVNQVDMwV3gyMHRGVThnOE9IMnA0eERoSWdVRVpWbWhoSk1ZcDNEdUszMWRpM2lpSko1V2h2YzVWIiwiaXYiOiI2ZThjYjdmYjQ5ZjY4YjM4NmRjYTc1YTVjY2E2ZjdjYiIsInMiOiI3ZWQ2YmE3MGRhYTk4MWEwIn0%3D) DOWNLOAD E-BOOK** 

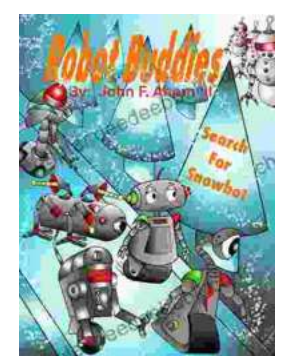

### **[Robot Buddies: Search For Snowbot](https://chapter.deedeebook.com/book/Robot%20Buddies%20Search%20For%20Snowbot.pdf)**

In the realm of innovation and camaraderie, where technology meets friendship, two extraordinary robot buddies, Bolt and Byte, embark on an...

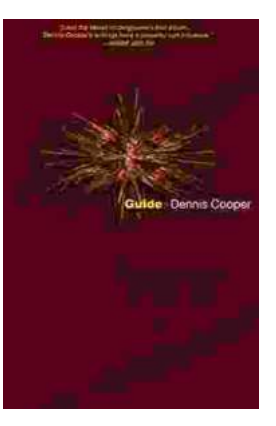

## **[Guide George Miles Cycle Dennis Cooper: An](https://chapter.deedeebook.com/book/Guide%20George%20Miles%20Cycle%20Dennis%20Cooper%20An%20Extraordinary%20Ride%20Through%20the%20Longest%20War.pdf) Extraordinary Ride Through the Longest War**

In the annals of military history, there are few individuals whose service has been as extraordinary as that of Guide George Miles ...